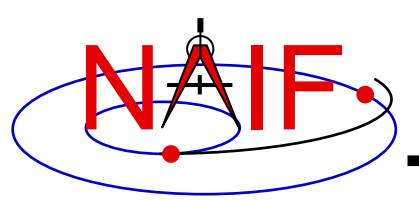

**Navigation and Ancillary Information Facility**

#### **Developing an Interface that Refines the Search for Ephemeris Data Files used in the Interpretation of Spacecraft Science Instrument Data**

**Research Intern: John Matthew BulalacaoCalifornia State Polytechnic University Pomona, CA**

#### **Presentation Outline:**

- **I. SPK Intro**
- **II. PDS Interface**
- **III. Multiple SPK Analysis**
- **IV. Single SPK Analysis**
- **V. Current Progress**
- **VI. Future Goals**

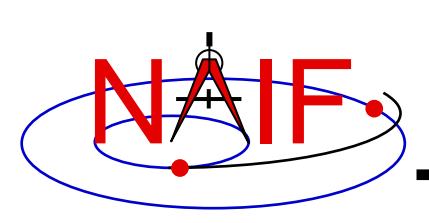

### **Examples of SPICE Ephemeris Objects in an SPK file**

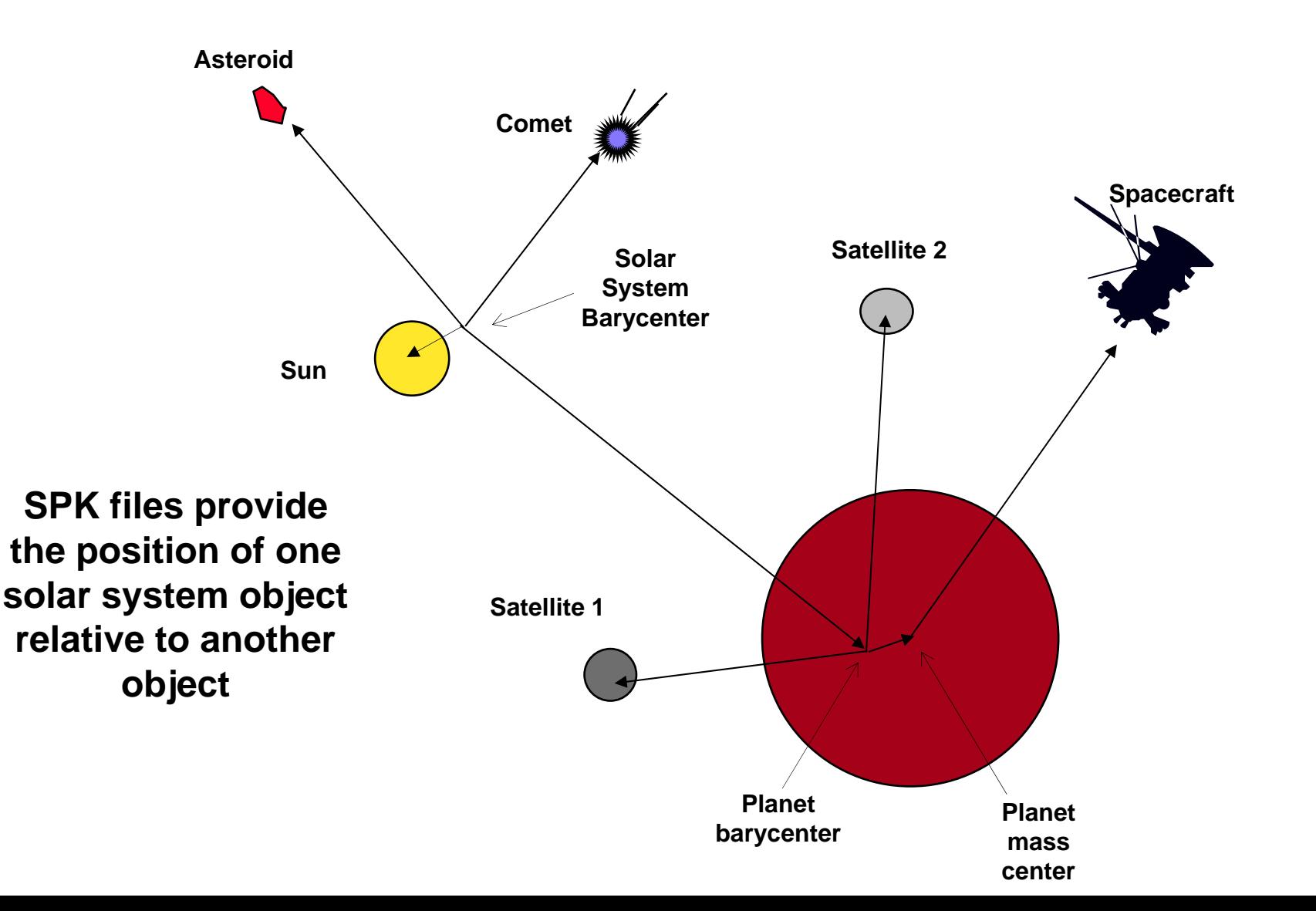

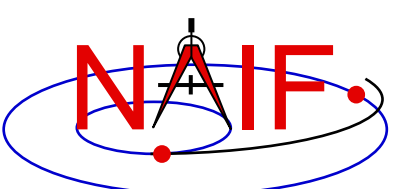

#### **Current Method of Retrieving Mission Archived Kernels Through PDS Interface**

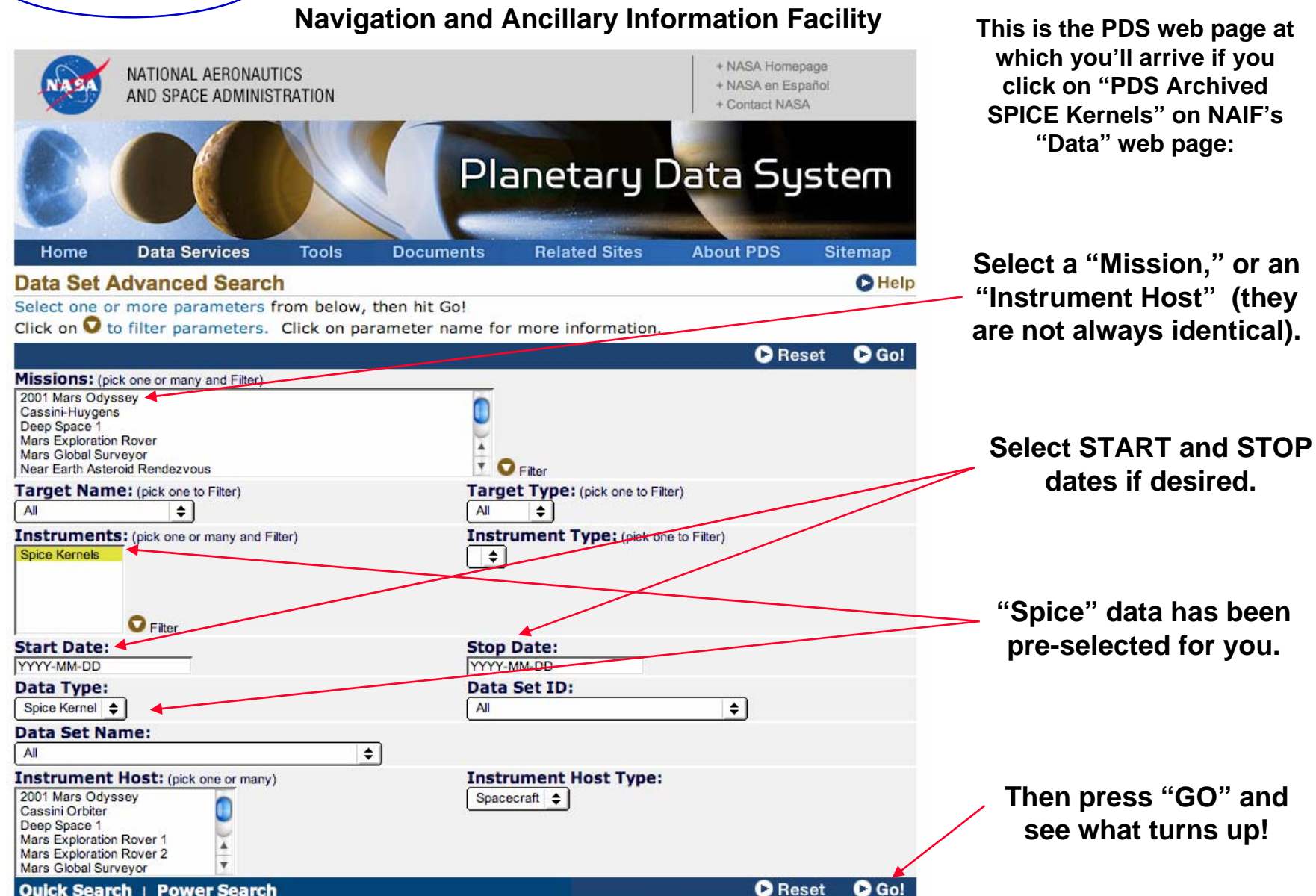

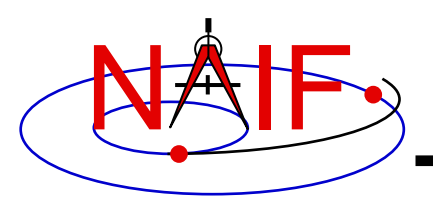

# **Top-level Display<br>Multiple SPK Files of "Similar" Time Span**

**Navigation and Ancillary Information Facility**

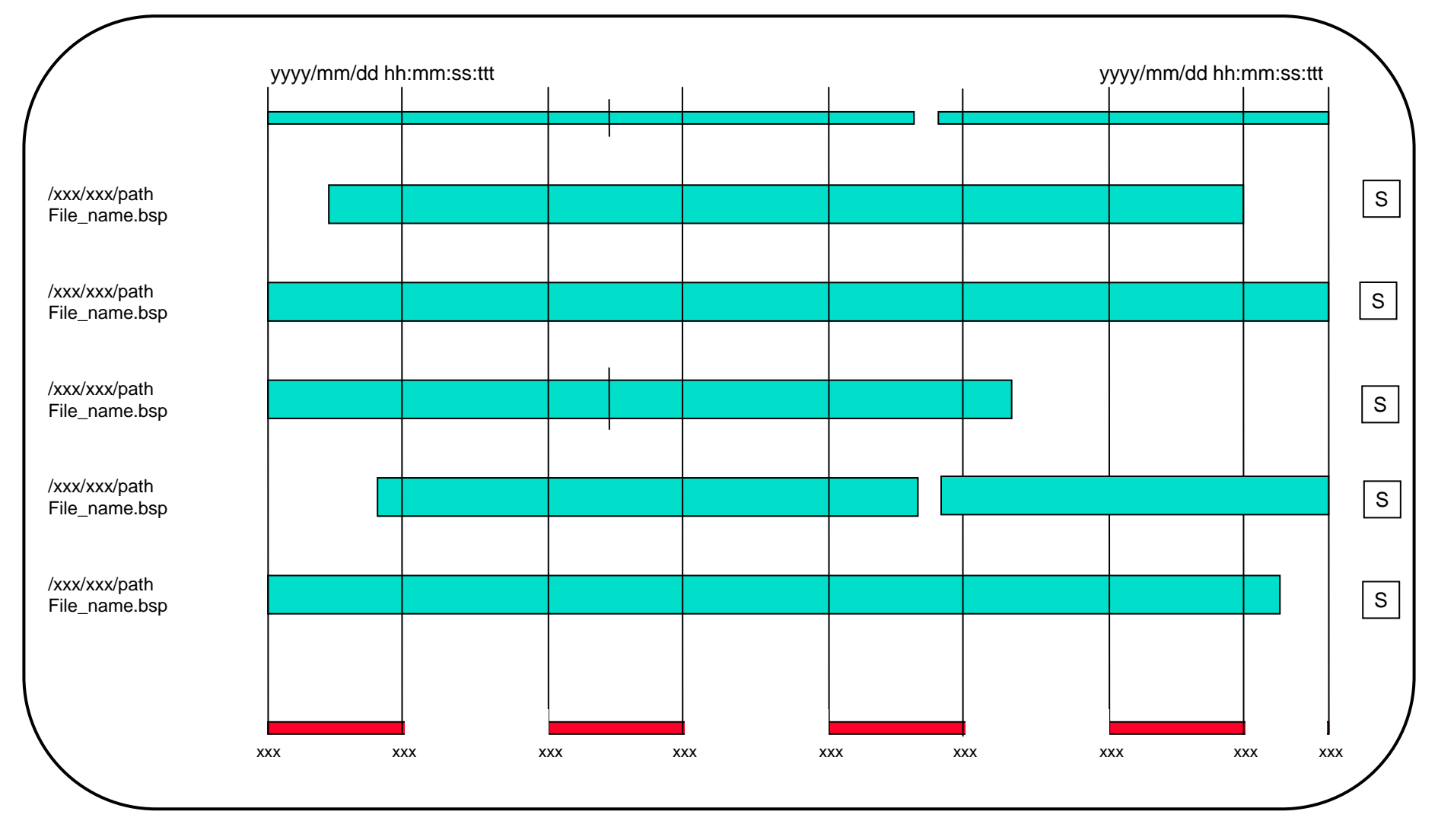

Pressing an  $|S|$  leads to the page for display of a single SPK file. See two charts later.

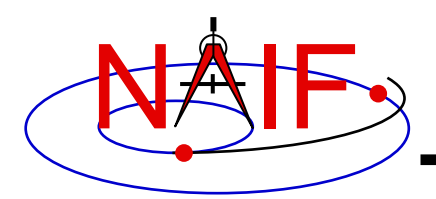

## **Top-level Display Single SPK File**

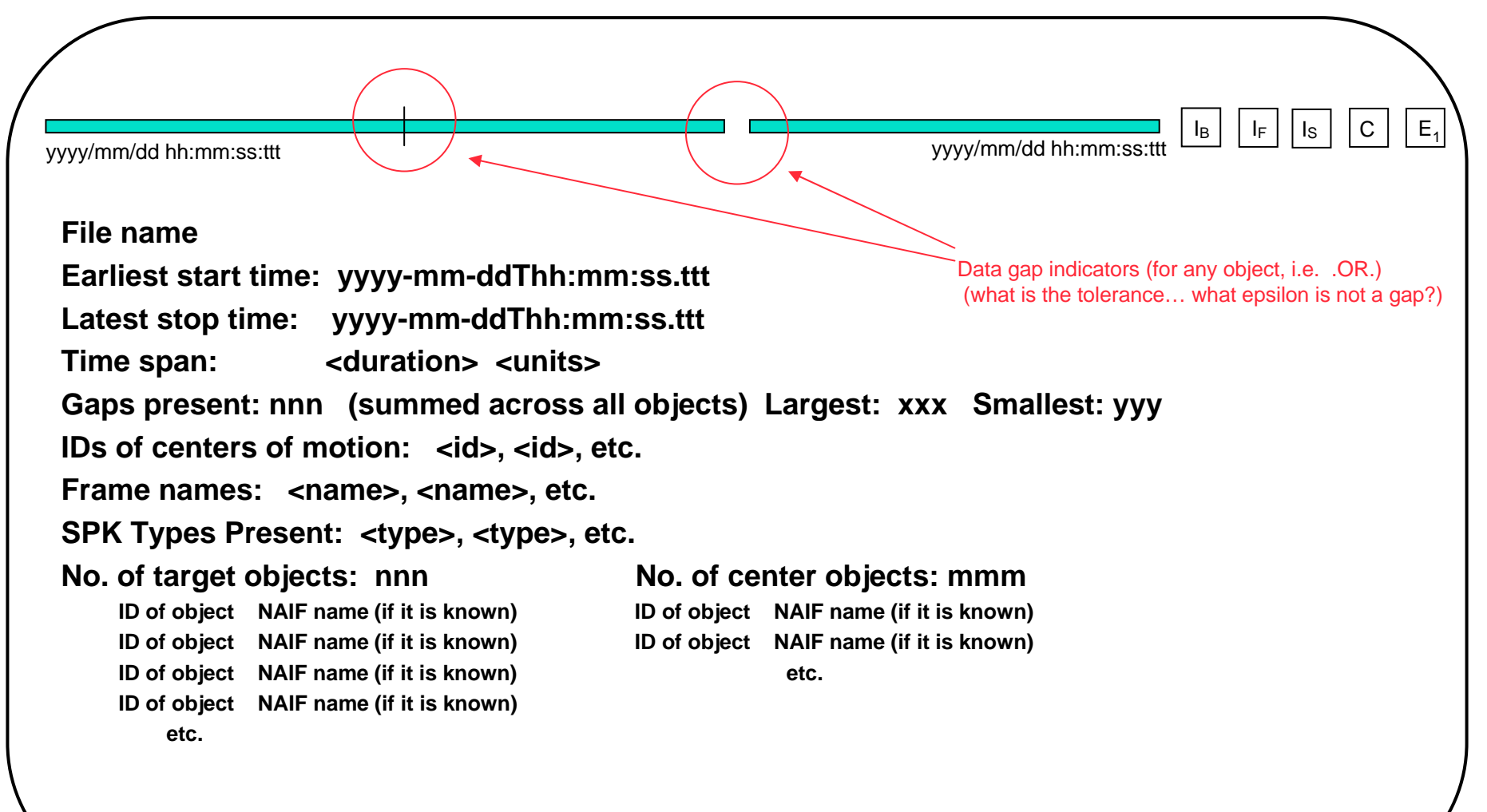

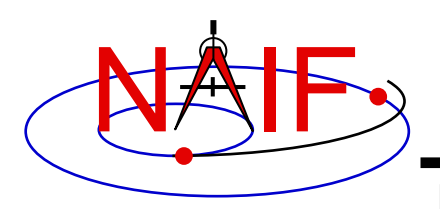

- Analysis of the data within an SPK file and its related support files continues to be conducted; this is an ongoing learning process.
- Establish an understanding of SPK files, their organization, and the useful data contained within them
- Development and Review of Functional Requirements for access to SPK files by our users
	- Establish a real need to create an interface with graphic interpretations of SPK files and the segments contained within them
	- Incorporate recommendations from scientists and engineers who regularly download and utilize SPK files in their research
	- Propose use-case scenarios to refine the process of file selection
	- Proper Documentation of all successes, errors, and shortcomings

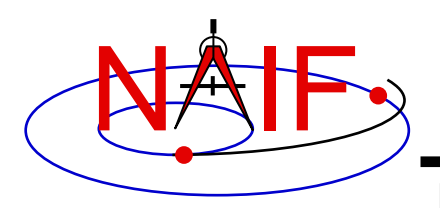

- JAVA, HTML, and PERL are all being researched to not only perform the necessary functions outlined by the project requirements, but are also being investigated for their portability by different operating systems and standard web browsers
- Web Development Software are being considered for methods of database analysis while also being utilized to create several versions of a Web-based interface.
- Criteria are being established to compare the efficiency of the interface and graphical interpretations created by these different methods